# SQL Server Profiler cheat sheet

#### File menu

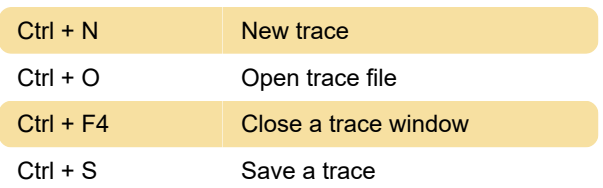

# Edit menu

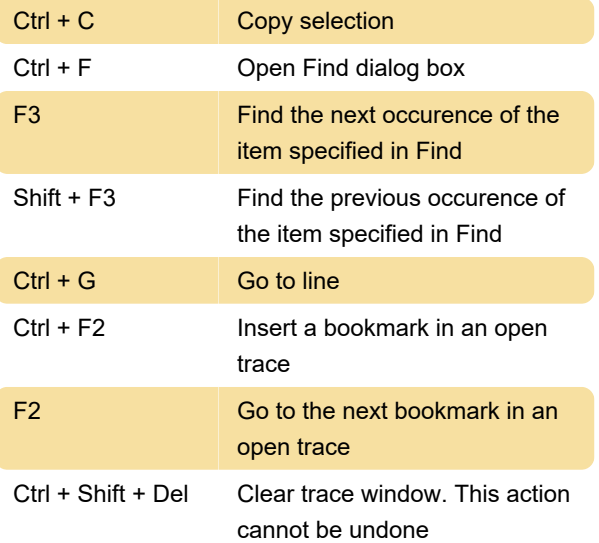

#### **Help**

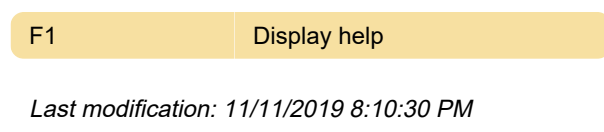

More information: [defkey.com/sql-server-profiler](https://defkey.com/sql-server-profiler-shortcuts)[shortcuts](https://defkey.com/sql-server-profiler-shortcuts)

[Customize this PDF...](https://defkey.com/sql-server-profiler-shortcuts?pdfOptions=true)

# View menu

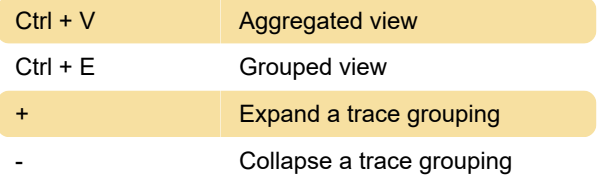

# Replay

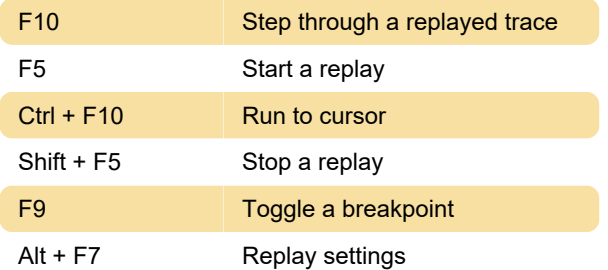

# Window

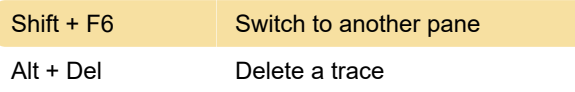